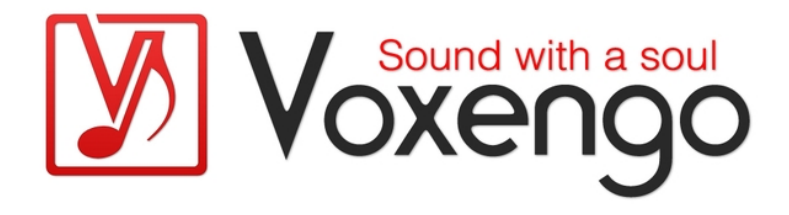

# Руководство пользователя плагина Voxengo VariSaturator

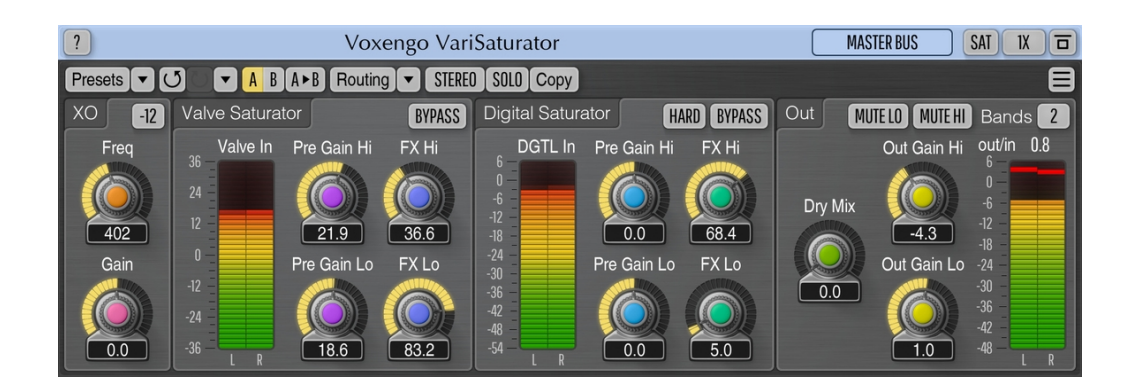

Версия 2.6 https://www.voxengo.com/product/varisaturator/ Руководство пользователя Voxengo VariSaturator

# **Содержание**

Введение 3

Функциональные особенности 3

Совместимость 3

Элементы интерфейса пользователя 5

Crossover (Кроссовер) 5

Valve Saturator (Ламповое насыщение) 6

Digital Saturator (Цифровое насыщение) 6

Out 7

Индикаторы уровня 7

Авторский раздел 9

Бета-тестеры 9

Вопросы и ответы 10

# **Введение**

VariSaturator – это аудио-эффект плагин, предназначенный для применения эффектов насыщения к аудиоматериалу. VariSaturator можно использовать как для увеличения громкости звуковых дорожек без пропорционального увеличения их пиковых уровней, так и для применения тонкой гармонической окраски, которая делает звучание дорожек более выраженным и полированным.

VariSaturator имеет два модуля насыщения, которые применяются последовательно, в двухдиапазонном или широкополосном режиме. Модуль лампового насыщения применяет асимметричную ламповую обработку, которая очень напоминает звук каскада высококачественного лампового усилителя. Еще одним модулем насыщения VariSaturator является цифровой сатуратор с «формованием волны» и топологией обратной связи. Этот модуль применяет гладкое насыщение, которое может усиливать уровень сигнала и придавать желаемую гармоническую окраску. Если у вас в миксе есть какая-то дорожка с «приглушенным» звучанием, которую нужно лучше прорезать через микс, VariSaturator легко поможет вам в этом случае.

VariSaturator можно использовать в различных случаях обработки звука: вы можете применять его с хорошими результатами к дорожкам ударных, баса и вокала, к субмиксам и, конечно же, к полным миксам.

### Функциональные особенности

- Двух- и широкополосная обработка
- Переключатель крутизны кроссовера
- Ламповое и цифровое насыщение
- Стерео- и многоканальная обработка
- Обработка типа «центр-бок»
- Внутренняя маршрутизация каналов
- Группирование каналов
- Оверсемплинг, до 8-кратного
- Обработка с 64-битной плавающей точкой
- Менеджер пресетов
- История изменений параметров
- A/B-сравнения
- Контекстные подсказки
- Поддержка всех частот дискретизации
- Нулевая задержка обработки

#### Совместимость

Этот аудио-плагин можно загрузить в любом хост-приложении для аудио, которое соответствует спецификации плагинов AAX, AudioUnit, VST или VST3.

Этот плагин совместим с компьютерами на основе операционной системы Windows (32- и 64-разрядные версии Windows XP, Vista, 7, 8, 10 и более поздние версии, если не объявлено иное) и macOS (версии 10.11 и более поздние, если не объявлено иное, для 64-разрядных процессоров Intel и Apple Silicon) –

Руководство пользователя Voxengo VariSaturator

требуется двухъядерный процессор с тактовой частотой 2,5 ГГц или более быстрый и не менее 4 ГБ оперативной памяти. Для каждой целевой компьютерной платформы и каждой спецификации аудио-плагина доступен отдельный установочный файл.

### **Элементы интерфейса пользователя**

**Примечание:** все плагины Voxengo имеют согласованный пользовательский интерфейс. Большинство элементов интерфейса (кнопки, метки), расположенные в верхней части пользовательского интерфейса, одинаковы во всех плагинах Voxengo. Подробное описание этих и других стандартных функций и элементов пользовательского интерфейса см. в «Основном руководстве пользователя Voxengo».

Чтобы быстрее приступить к работе с VariSaturator, вы можете изучить этапы обработки «Valve Saturation» и «Digital Saturation» по отдельности – и начать использовать их вместе только после того, как вы сможете управлять ими по отдельности. Вы можете использовать отдельные переключатели «Bypass», чтобы отключить этапы обработки.

### Crossover (Кроссовер)

Поскольку VariSaturator является двухполосным плагином насыщения, вы можете настроить точку кроссовера, в которой происходит разделение полос. Это позволяет применять разные настройки насыщенности к нижней и верхней частям спектра. Двухполосное насыщение очень важно при выполнении насыщения, поскольку оно сводит к минимуму интермодуляционные искажения, что, в свою очередь, дает гораздо более чистый звук по сравнению с широкополосным насыщением.

Несмотря на то, что двухдиапазонная обработка превращает плагин в «монстра» для управления, она дает существенные преимущества пользователю. Например, это позволяет вам отдельно применять разные характеристики насыщения к басовым инструментам и высокочастотным звукам: вы можете одновременно добавить немного ревущей насыщенности к басу и немного воздушной компрессии к хай-хэту. Или вы можете сделать высокие частоты более сжатыми и насыщенными, оставив басовые звуки незатронутыми насыщением.

Следует также отметить, что двухполосное насыщение не может давать пиковые результаты типа «кирпичная стена», поскольку при суммировании на выходе двух насыщенных полос линейная интерференция между ними может давать более высокие пиковые уровни. Однако, в среднем, пиковые уровни выходного сигнала можно держать под контролем — просто соответствующим образом настроив регуляторы усиления выходного сигнала. Также обратите внимание, что, поскольку как нижний, так и верхний спектральные диапазоны имеют свои собственные точки «уровня насыщения», при суммировании двух насыщенных диапазонов точка «насыщения» суммы перемещается примерно на 6 дБ выше: для этого может потребоваться регулировка выходного усиления, особенно при высоких настройках «FX» и «Pre Gain».

Помимо частоты кроссовера, вы можете управлять усилением кроссовера, которое увеличивает или уменьшает громкость области спектра, которая окружает точку кроссовера. При высоких значениях насыщения может потребоваться вырезание этой области, поскольку двухполосное насыщение с последующим суммированием может привести к спектральному выступу вокруг этой точки. С другой стороны, вы можете использовать эту регулировку усиления, чтобы придать звуку дополнительную окраску. Полоса пропускания

этого фильтра равна 2,5 октавам между боковыми лепестками выступа фильтра (на половине усиления фильтра).

Крутизна кроссоверного фильтра может быть выбрана соответствующим переключателем (доступны опции -6, -12 или -24 дБ/окт). Более высокие значения крутизны кроссовера дают более четкие результаты насыщения, но за счет более сильной фазосдвигающей окраски.

### Valve Saturator (Ламповое насыщение)

В ламповом каскаде насыщения используется имитация двухлампового каскада усилителя в двухполосном режиме (всего это четыре вакуумные лампы!), с небольшой асимметрией, которая дает четные гармоники. Параметры «Pre Gain» («Предварительное усиление») и «FX» («Эффект»), доступные на этом этапе, тесно связаны: в то время как параметр «FX» в основном перемещает точку смещения сетки лампы вниз и вверх (и, таким образом, ближе или дальше от точки отсечки), параметр «Pre Gain» регулирует размах напряжения на сетке.

Вы можете перевести этот этап в насыщение даже при низких настройках предварительного усиления, просто повернув настройку «FX» и, таким образом, переместив точку смещения сетки очень близко к точке отсечки лампы. При низких настройках предварительного усиления кривая насыщения более плавная, в то время как при высоких настройках предварительного усиления кривая насыщения масштабируется таким образом, что становится более жесткой.

При низкой настройке «FX», вы можете «сбрить» пики, увеличив только настройку «предварительного усиления»: таким образом вы можете получить ламповый лимитирующий звук.

Обратите внимание, что индикатор уровня входного сигнала на стадии насыщения лампы является приблизительным: нахождение в «красной» области может не обязательно означать, что происходит сильное насыщение: насыщение зависит не только от параметра «Pre Gain», но и от параметра «FX», который не учитывается на индикаторе уровня.

# Digital Saturator (Цифровое насыщение)

Этот каскад предлагает простой, но эффективный сатуратор типа «цифровой формователь волны» с обратной связью, который создает нечетные гармоники из-за симметричных настроек формы волны (внутренне используется сложная топология обратной связи, чтобы гарантировать, что насыщение звучит намного чище, чем вы ожидаете от «цифрового сатуратора»). Этот этап также имеет параметры «Pre Gain» («Предварительное усиление») и «FX», аналогичные ламповому этапу насыщения. Параметр «FX» управляет кривой функции насыщения. Обратите внимание, что лучше всего настроить предварительное усиление этого каскада таким образом, чтобы уровень сигнала, отображаемый на измерителе уровня, не попадал в красную область, а лишь немного касался желто-оранжевой области, поскольку этот каскад отсекает все пики выше уровня сигнала 0,0 dBFS, что может вызвать неприятные искажения. Если у вас получается громкий сигнал после этапа

насыщения лампы, лучше сначала понизить уровень предварительного усиления на этапе цифрового насыщения.

Если вы использовали высокое значение «FX», вам также может понадобиться понизить значение предварительного усиления для достижения наилучшего звучания.

Стадия цифрового насыщения имеет два режима работы: «Hard» («Жесткий») и «Soft» («Мягкий»), которые обеспечивают различную общую звуковую окраску. Режим «Soft» обычно обеспечивает более гладкий и менее искаженный звук по сравнению с режимом «Hard». Обратите внимание, что при одинаковых настройках «FX» и «Pre Gain» эти режимы дают несколько разные уровни выходного сигнала.

### Out

Этот блок управляет параметрами выходного каскада. Вы можете отрегулировать баланс между более низкими и более высокими частотными диапазонами и даже отключить их, что может быть полезно для их настройки отдельно друг от друга.

Параметр «Dry Mix» указывает количество исходного необработанного сигнала, направляемого на выход, прежде чем будет применено окончательное выходное усиление. Этот параметр влияет как на низкие, так и на высокие частоты. Увеличивая этот параметр, вы можете уменьшить общее искажение: поэтому одной из тактик при использовании этого плагина может быть сначала получение большого количества искажений, а затем настройка параметра «Dry Mix» для достижения требуемой пропорции между чистым и обработанным (искаженным) сигналами.

Поскольку VariSaturator не работает как лимитер типа «кирпичная стена», при применении к полным миксам его лучше всего использовать для окончательного увеличения громкости, будучи вставленным перед финишным лимитером типа «кирпичная стена».

К вашему сведению, две связанные ручки можно регулировать вместе, ухватив одну из ручек правой кнопкой мыши. Если вы удерживали клавишу «Ctrl» перед тем, как ухватить ручку правой кнопкой мыши, будет задействовано инверсно-связанная регулировка.

Переключатель «Sat» включает стадию насыщения после выхода, которую можно использовать для получения «консольного» клиппинга.

Переключатель «Bands» позволяет отключить двухдиапазонную обработку, и переключиться на широкополосную обработку на всех этапах.

### Индикаторы уровня

VariSaturator имеет три измерителя среднеквадратичного уровня сигнала. Индикаторы «Valve In» и «DGTL In» показывают суммарный уровень сигнала обоих частотных диапазонов, разделенных кроссовером, подающихся в соответствующую стадию насыщения, несмотря на то, что фактическая обработка этих диапазонов выполняется отдельно. Чтобы увидеть фактический уровень отдельных полос, используйте выходные переключатели «Mute». При

приглушении определенной полосы все три индикатора будут показывать уровень полосы, противоположной той, которая была приглушена.

# **Авторский раздел**

Автор DSP-алгоритмов, кода внутренней маршрутизации сигналов, оформления интерфейса пользователя – Алексей Ванеев.

Автор кода графического интерфейса пользователя – Владимир Столыпко. Авторы графических элементов – Владимир Столыпко и Scott Kane.

Данный плагин реализован в форме мульти-платформенного кода на C++ и использует: библиотеку сжатия "zlib" (написана Jean-loup Gailly и Mark Adler), библиотеку сжатия "LZ4" Yann Collet, код "base64" Jouni Malinen, FFT-алгоритм Takuya Ooura, уравнения расчета фильтров Magnus Jonsson и Robert Bristow-Johnson, VST plug-in technology by Steinberg, AudioUnit plug-in SDK by Apple, Inc., AAX plug-in SDK by Avid Technology, Inc., Intel IPP and run-time library by Intel Corporation (использованы в соответствии с лицензионными соглашениями, данными всеми этими сторонами).

Правообладатель Voxengo VariSaturator © 2008-2023 Алексей Ванеев.

VST is a trademark and software of Steinberg Media Technologies GmbH.

### Бета-тестеры

Ben Williams Christopher Knapp Edward Rendini Hector Perkins Immanuel Pasanec Julien K/BIDI Mads Ljungdahl Matthew Fagg Menno de Jong Michael Anthony Murray McDowall Niklas Silen Pavel Bazarov Steffen Bluemm

### **Вопросы и ответы**

### **В. Чем VariSaturator отличается от Lampthruster и Warmifier? Все они описываются как ламповые утеплители.**

**О.** VariSaturator – это плагин с «сильным» эффектом насыщения, тогда как Lampthruster и Warmifier – «тонкие» усилители гармоник.

#### **В. Какую модель лампы моделирует VariSaturator?**

**О.** VariSaturator моделирует «усредненную» модель лампы – и нет планов расширить его для воссоздания конкретных моделей ламп.

### **В. Как я могу включить обработку только низких или высоких частот на любом этапе?**

**О.** Хотя для этого нет переключателей, вы можете установить регуляторы «Pre Gain» и «FX» на ноль на частотном диапазоне, который вы хотите не затрагивать. Это будет аналогично состоянию «Bypass».

#### **В. Я не могу заставить высокие частоты звучать воздушно. Что я должен сделать?**

**О.** Самый простой способ сохранить чистоту высоких частот – это понизить настройки «Pre Gain» или «FX». Воздушных высоких частот также можно добиться, переместив частоту кроссовера выше 3 кГц: это обычно помогает преодолеть ощущение «перекомпрессии» или «жесткости», возникающее при насыщении высоких частот.

### **В. Параметр «Dry Mix» находится перед «Out Gain Hi» и «Out Gain Lo», а также перед переключателями «Mute Lo» и «Mute Hi»?**

**О.** Да, это так. Поскольку исходный необработанный сигнал внутри плагина разделяется на полосы (на частоте кроссовера), на него также влияют переключатели «Mute Lo» и «Mute Hi».

#### **В. Если бы я использовал VariSaturator на каждой дорожке в своем проекте, дало бы это лучшие результаты, чем использование только одного экземпляра на главной дорожке? Или все будет звучать точно так же?**

**О.** Это будет звучать намного более музыкально, так как будет меньше интермодуляционных искажений, которые легко возникают, когда перегрузка применяется к полным миксам. И обычно вы можете применить более сильные настройки в VariSaturator, применяя его к отдельным инструментам. Таким образом, вы получите более сильные гармоники и меньше интермодуляционных искажений.

#### **Счастливого микширования и мастеринга!**